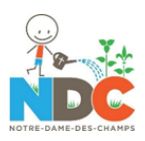

## **ÉTAPES À SUIVRE POUR PLACER VOTRE DON via le Magasin en ligne**

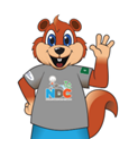

## **Marcheton NDC 2024 – le mercredi 15 mai 2024**

*(16 mai en cas de pluie)*

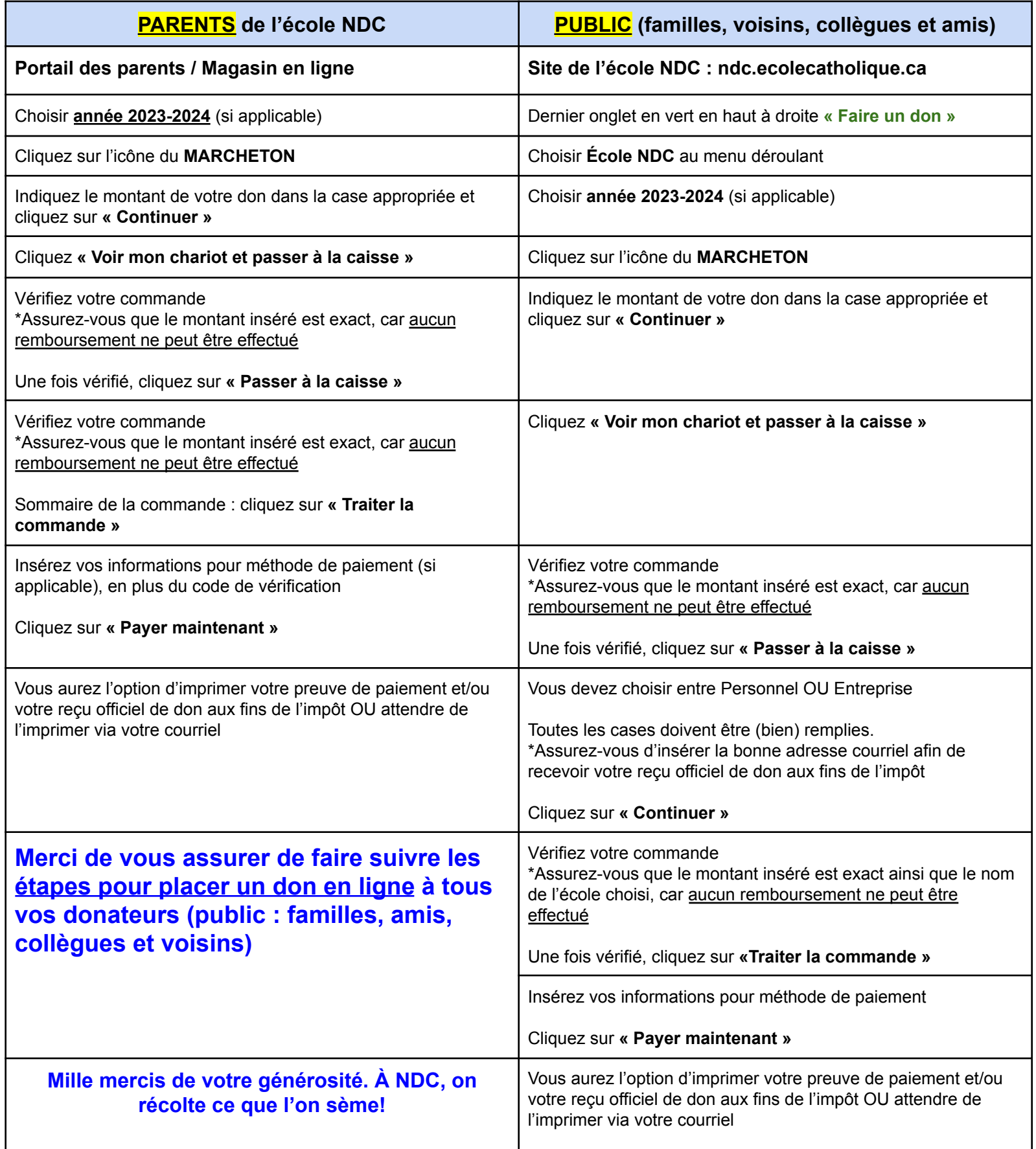